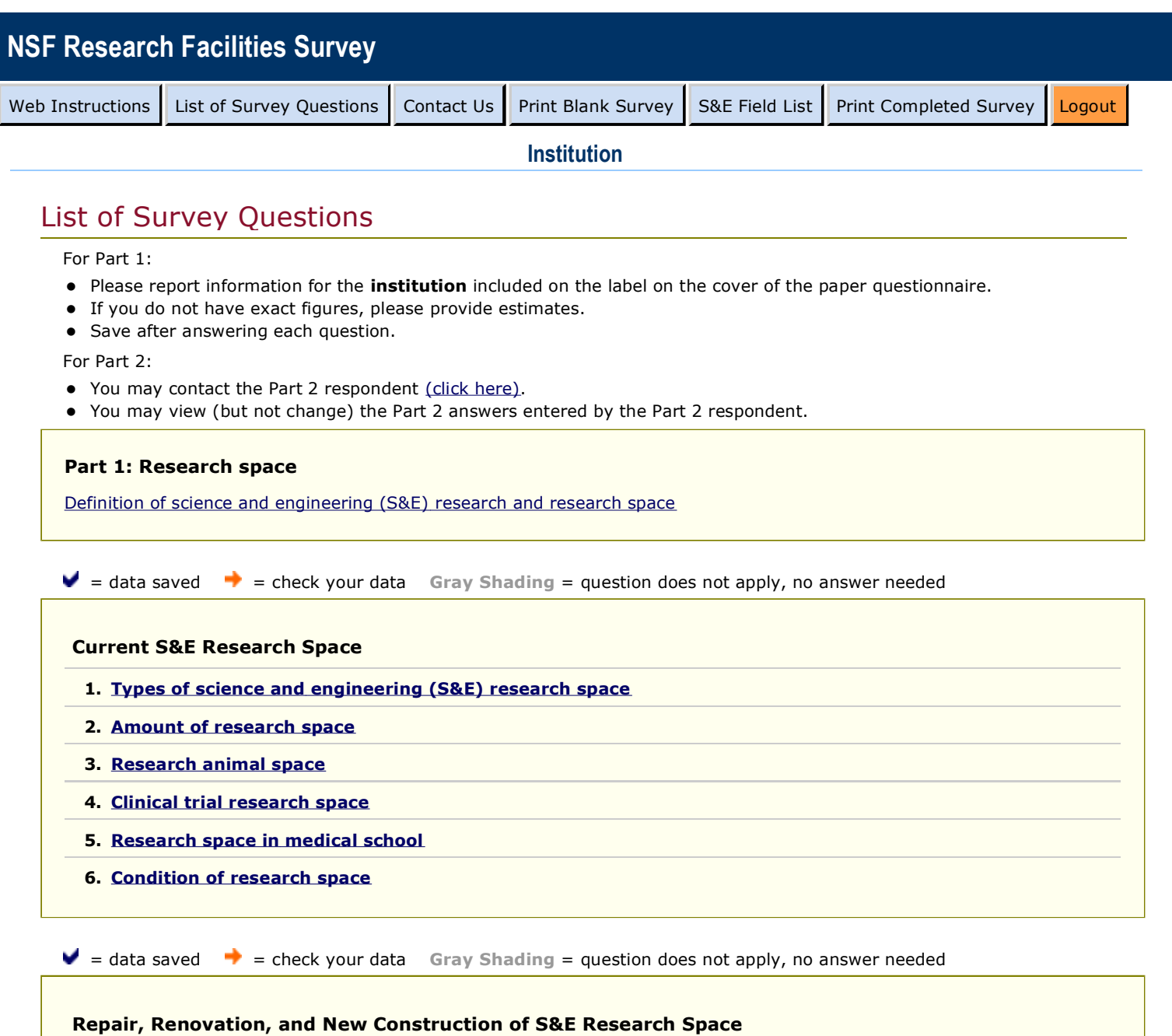

- **7. Repairs and renovations started in FY 2010 and FY 2011**
- **8. For medical schools only: repairs and renovations in FY 2010 and FY 2011**
- **9. New construction started in FY 2010 and FY 2011**
- **10. Sources of project funding**
- $\blacktriangleright$  = data saved  $\blacktriangleright$  = check your data **Gray Shading** = question does not apply, no answer needed

## **Planned and Deferred Repair, Renovation, and New Construction of S&E Research Space**

- **11. Planned repairs and renovations to start in FY 2012 and FY 2013**
- **12. For medical schools only: planned repairs and renovations in FY 2012 and FY 2013**
- **13. Planned new construction to start in FY 2012 and FY 2013**
- **14. For medical schools only: planned new construction in FY 2012 and FY 2013**
- **15. Deferred repairs and renovations**

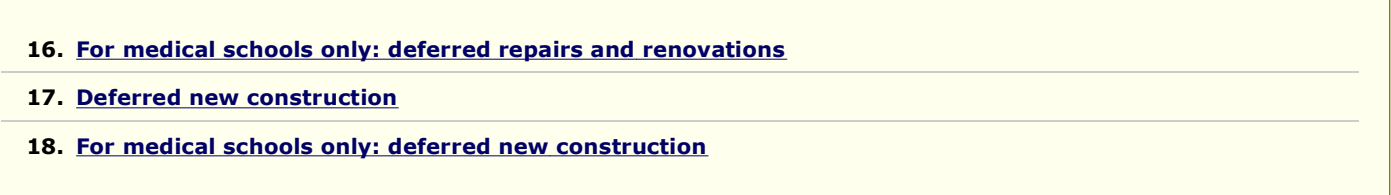

 $\blacktriangleright$  = data saved  $\blacktriangleright$  = check your data **Gray Shading** = question does not apply, no answer needed

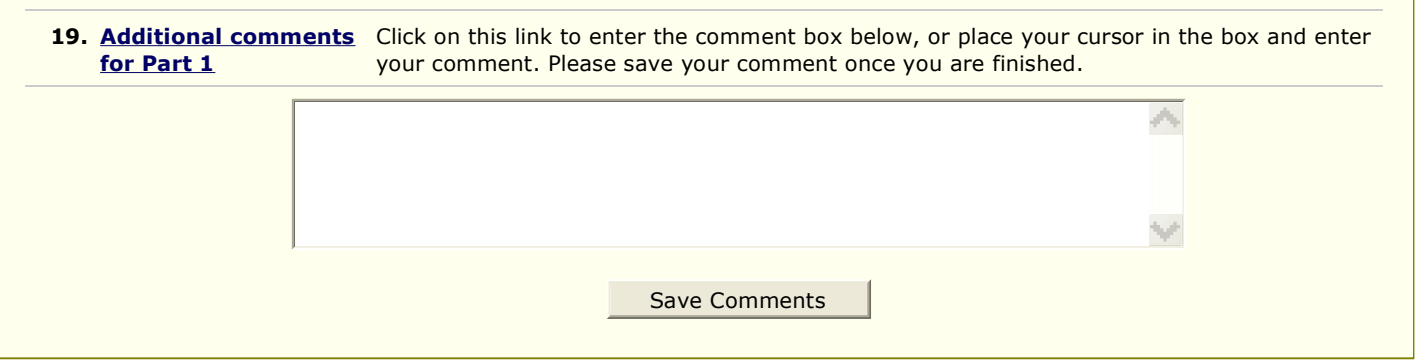

## **Part 2: Computing and Networking Capacity**

 $\blacktriangleright$  = data saved  $\blacktriangleright$  = check your data **Gray Shading** = question does not apply, no answer needed

- **1. Total bandwidth**
- **2. Internet2 bandwidth**
- **3. National LambdaRail (NLR) bandwidth**
- **4. Federal government research network connections**
- **5. Bandwidth through consortia**
- **6. Desktop port connections**
- **7. Dark fiber**
- **8. Speed on your network**
- **9. Wireless connections**
- **10. Comments on networking**
- **11. Architectures for centrally administered high-performance computing (HPC) of 1 teraflop or faster**
- **12. Centrally administered HPC with accelerators**
- **13. Centrally administered clusters of 1 teraflop or faster**
- **14. Centrally administered MPP of 1 teraflop or faster**
- **15. Centrally administered SMP of 1 teraflop or faster**
- **16. Centrally administered experimental/emerging computing systems of 1 teraflop or faster**
- **17. Centrally administered special purpose computing systems of 1 teraflop or faster**
- **18. External users of centrally administered HPC of 1 teraflop or faster**
- **19. Usable online storage for centrally administered HPC of 1 teraflop or faster**
- **20. Usable shared storage for centrally administered HPC of 1 teraflop or faster**
- **21. Archival storage for centrally administered HPC of 1 teraflop or faster**
- **22. Comments on HPC**

## **Send Complete Survey**

When you have answered all of the questions for Part 1 and Part 2 and are ready to send your complete survey to NSF, click the button below.

**You will need to confirm your submission by clicking the "Send" button on the next screen, after which we will send you an email to acknowledge receipt of your completed survey.** 

Send Complete Survey to NSF